## **Мусобақа ғолиби маълумотларини бошқариш**

## **Мусобақа ғолиби маълумотини яратиш**

Мусобақа ғолиби маълумотларини яратиш тизимнинг **Talabalar/Musobaqa g'olibi** менюси орқали амалга оширилади (1-расм).

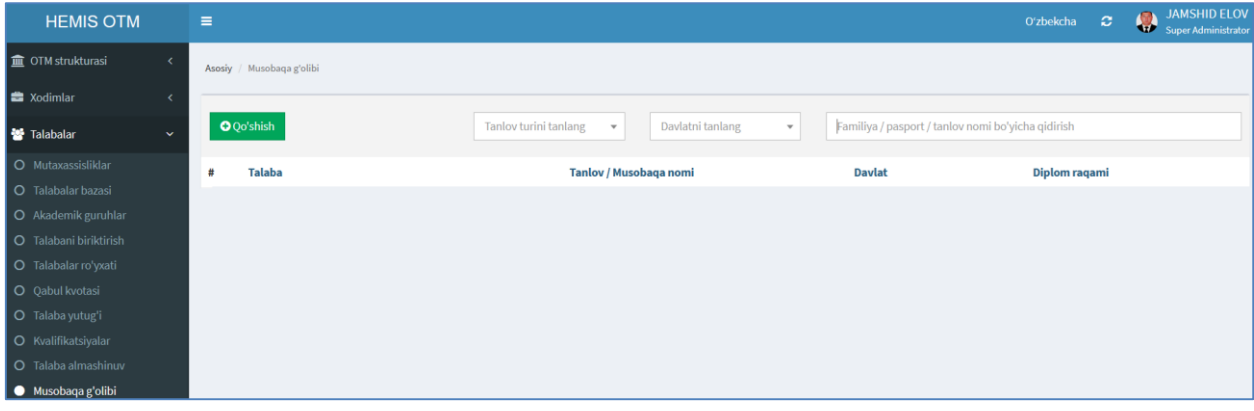

1-расм. Мусобақа ғолиби маълумотларини яратиш

Мусобақа ғолиби маълумотларини яратиш учун **+Qo'shish** тугмасини танланг. Натижада маълумотларни шакллантириш ойнаси пайдо бўлади (2 расм). Мусобақа ғолиби маълумотларини қуйидагича шакллантиринг:

- **O'quv yili** майдонидан ўқув йилини танланг;
- **Tanlov turi** майдонидан танлов турини танланг;
- **Davlat** майдонидан давлатни танланг
- **Tanlov sanasi** майдонидан танлов санаси танланг
- **Talaba** майдонига талабанинг фамилия, исми ва шарифини киритинг;
- **Tanlov / Musobaqa nomi** майдонига танлов ёки мусобақа номини киритинг;
- **Tanlov / Musobaqa joyi** майдонига танлов ёки мусобақа жойини киритинг;
- **Sektsiya nomi** майдонига сексия номини киритинг;
- **Egallagan o'rni** майдонига эгаллаган ўрнини киритинг;
- **Diplom seriyasi** майдонига диплом сериясини киритинг;
- **Diplom raqami** майдонига диплом рақамини киритинг

Мусобақа ғолиби маълумотлари киритилгандан сўнг **Saqlash** тугмаси босилади. Натижада мусобақа ғолиби маълумотлари шаклланади (2-расм).

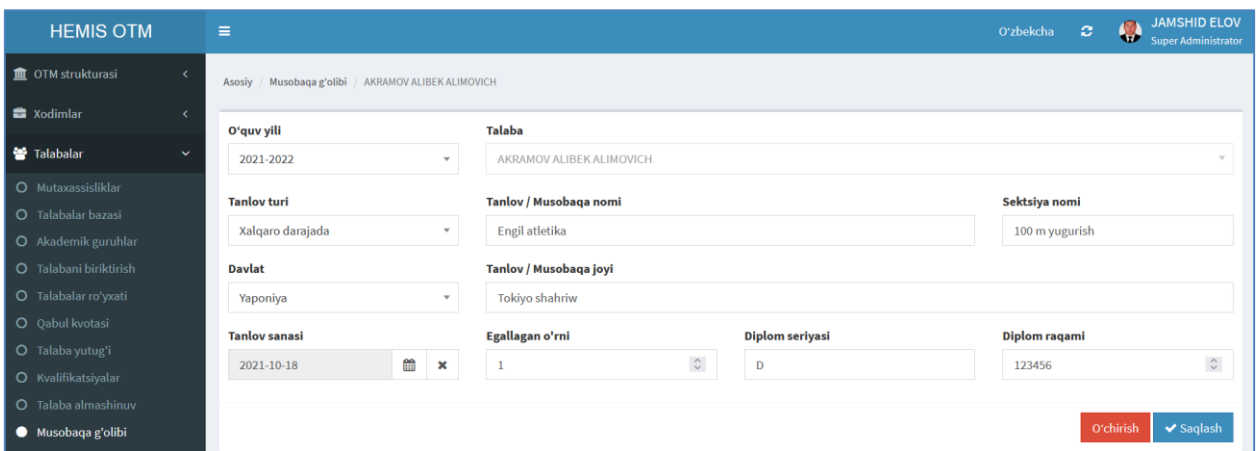

2-расм. Мусобақа ғолиби маълумотларини шакллантириш

Мусобақа ғолиблари рўйхатини кўриш учун тизимнинг тизимнинг **Talabalar/Musobaqa g'olibi** менюсини танланг. Натижада мусобақа ғолиблари рўйхати очилади (3-расм).

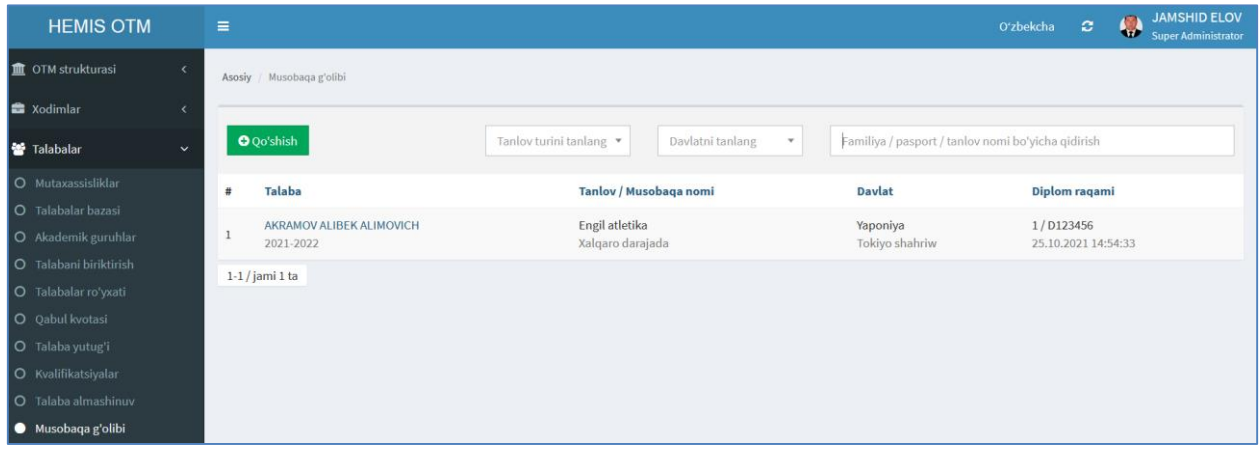

3-расм. Мусобақа ғолиблари рўйхати

Юқорида келтирилган кетма-кетлик асосида барча мусобақа ғолиблари шакллантириб олинади.

## **Мусобақа ғолиби маълумотларини таҳрирлаш**

Мусобақа ғолиби маълумотларини таҳрирлаш учун тизимнинг **Talabalar/Musobaqa g'olibi** менюсига кирилади. Натижада талабалар рўйхати очилади (3-расм). Рўйхатдан бирор талаба танланса мусобақа ғолиби маълумотларини таҳрирлаш ойнаси очилади (2-расм). Ушбу ойнадан бирор бир ўзгаришни амалга оширинг ва **Saqlash** тугмасини босинг.

## **Мусобақа ғолиби маълумотларини ўчириш**

Мусобақа ғолиби маълумотларини ўчириш учун талабалар мусобақа ғолиби рўйхатидан бирор талаба танланади ва таҳрирлаш ойнасидан **O'chirish** тугмасини танланади (2-расм).